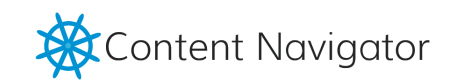

# Content Navigator CMS building better content

Wie Personalisierung funktioniert

Building better Content

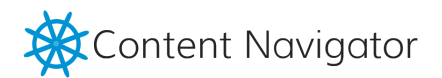

## Wie Personalisierung funktioniert

Personalisierung beschreibt den Prozess die beste Nutzererfahrungen für jedes Individuum zu schaffen. Das heißt, unterschiedliche Inhalte entsprechend der Charakteristika einer Person (Interessen, soziale Herkunft, Demographie, Kontext) zu präsentieren.

Was man von Online-Shops und Plattformen wie Amazon oder Ebay schon lange kennt, auf das eigene Kauf- und Suchverhalten zugeschnittene Inhalte, ist jetzt also auch für Webseiten und Blogs möglich.

Mit dem Einsatz von Cookies können Sie herausfinden woher Ihre Besucher kommen, wie oft Sie kommen und was sie sich auf Ihren Seiten bisher angesehen haben. Diese Daten erlauben es Ihnen bessere – individualisierte - Inhalte anzubieten, mehr Interaktion auf Ihren Seiten zu erreichen und die Verkaufswege zu verkürzen.

Sie lernen Ihre Zielgruppe/n besser kennen und können Sie ihre Marketingstrategie für Web, Mobile, E-Mail und sogar Print effizienter gestalten.

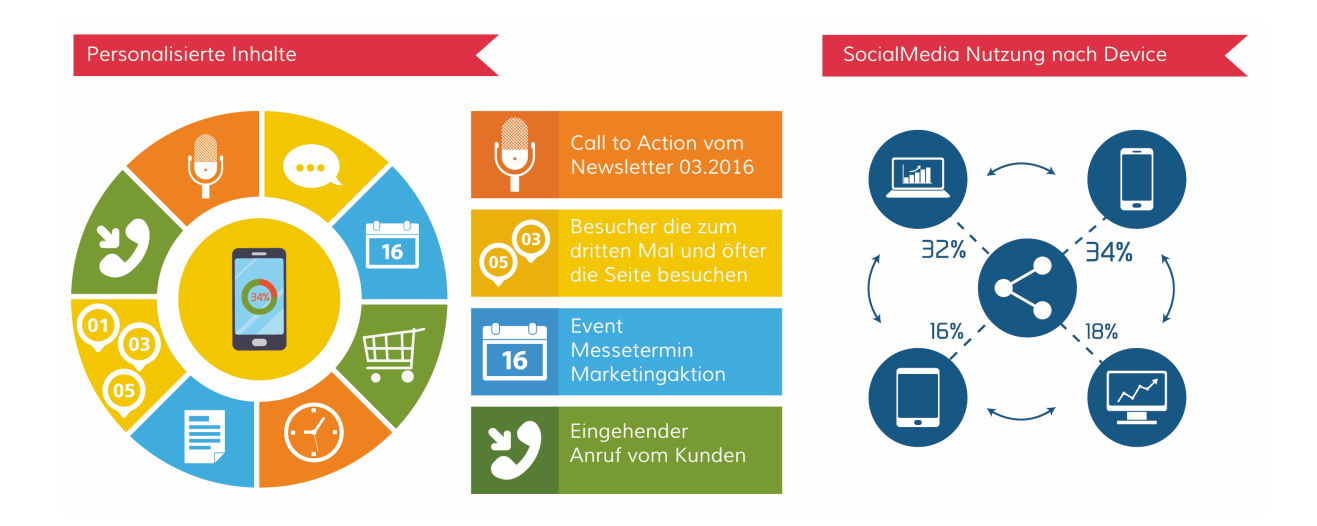

### Vorteile

- Uninteressantes wird gefiltert. Relevanterer Inhalt für das Individuum.
- Zielgerichtete Ansprache.
- Längere Verweildauer auf den Seiten
- Es gibt mehr Interaktion auf den Seiten
- Die Besucher kaufen mehr Produkte.
- Kürzere Verkaufswege durch zielgesteuerte Inhalte.

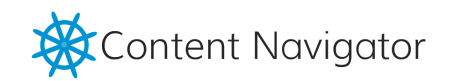

## Personalisierung gemäß Customer Journey

### Einsatzmöglichkeiten

An jedem Schritt der Customer Journey gibt es verschiedene Möglichkeiten der Personalisierung. Dies ermöglicht es Ihnen den Grad der Personalisierung sukzessive zu erhöhen, da Ihnen immer mehr Daten zugänglich werden. Dies ist ein zyklischer Prozess.

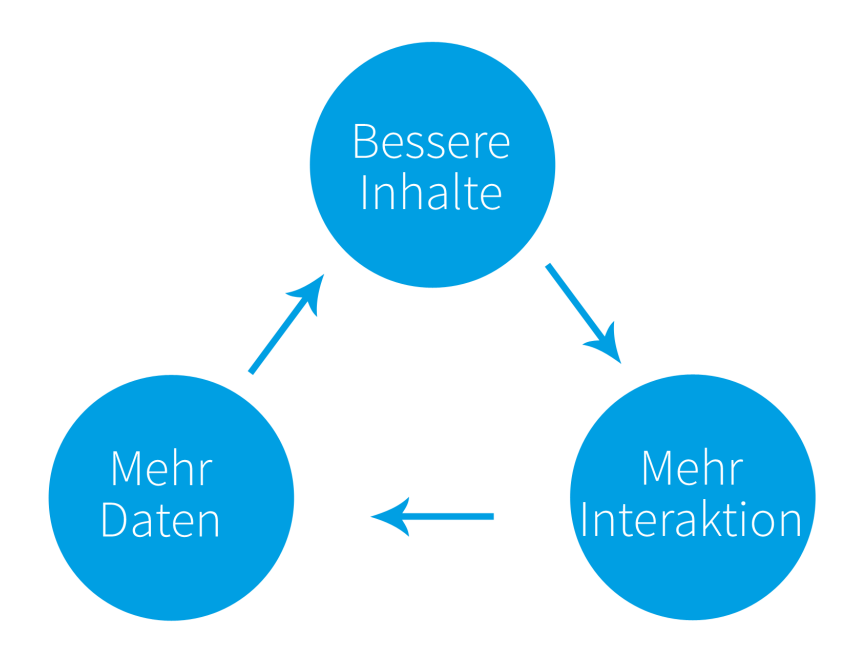

Entsprechend der genutzten Daten sprechen wir von 3 verschiedenen Arten der Personalisierung.

#### Implizit

Das Nutzerverhalten wird beobachtet und zur Personalisierung und zum Targeting genutzt.

### **Explizit** Bereits vorhandene Nutzerdaten und Präferenzen bestimmen die Personalisierung

**Hybrid** Mischung beider Varianten

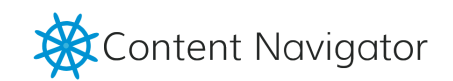

### Beispiele

Implizit

- IP Adresse
	- Besucher von IP 178.192.201.1 201.200.1.4
- Ort Stadt, Land, Region Sie sind in nächster Zeit auf einer Messe in Köln? Informieren Sie die Besucher Ihrer Seiten aus Region Köln direkt auf der Startseite und verbinden Sie es mit einer Marketing-Aktion.
- Suchbegriffe sind die Besucher mit bestimmten Schlagwörtern auf Ihre Seite gelangt? User die nach z.B.: Heizung gesucht haben bekommen eine Seite mit mehr Heizungs-Angeboten angezeigt.
- Landingpage-URL Besucher die von Ihrer Ladingpage "www.mein-haus-im-gruenen.de" kommen, bekommen eine andere Startseite als die anderen Besucher
- Navigation Behavior Nutzerverhalten auf der Seite

Hybrid (Implizit und Explizit)

- Device iPhone, iPad, Android phone/tablet, Windows, Mac, Linux Alle iPhone-Besucher bekommen eine separate Seite
- Häufigkeit Ist der Besucher zum ersten Mal auf Ihren Seiten oder ist es der 2te, 3t oder 4te Besuch?
	- Erstellen Sie unterschiedliche Inhalte für die Startseite.
- Datum und Uhrzeit Schaltung einer personalisierten Seite nach 18 Uhr. Selbst Kleinigkeiten wie "Unser Team berät Sie gerne wieder Morgen früh ab 9:00. Möchten Sie einen Rückruf? Hier geht es zum Rückrufformular." Können die Professionalität Ihrer Seiten aufwerten.
- Referring URL woher kommen Ihre Besucher, über eine Backlink, Newsletter, Blog? User die von Facebook kommen erhalten eine andere Seite

**Explizit** 

- Customer History Hat der Besucher schon mal ein Kontakt/Anfrageformular ausgefüllt?
- Verkaufshistorie
- Profildaten / SocialMedia

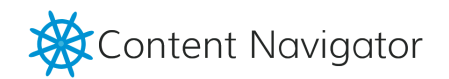

### Wie mit der Personalisierung starten

- 1. Wählen Sie eine Nutzergruppe mit der Sie beginnen wollen. Das kann eine Region sein, Teilnehmer einer Kampagne oder die User eines bestimmen Endgerätes (Smartphone) die Sie ansprechen wollen.
- 2. Wählen Sie eine Seite die sie personalisieren wollen. Stellen Sie sicher dass es eine hochfrequentierte Seite ist die von vielen Menschen gesehen wird.
- 3. Wählen Sie die Art der Conversion. Ausfüllen eines Formulars, ein Anruf, vereinbaren eines Beratungstermins, die Teilnahme an einer Umfrage oder eine Bestellung etc. Versuchen Sie verschiedene Möglichkeiten zur Interaktion zu bieten.
- 4. Optimieren Sie den Inhalt Seite für Ihre Zielgruppe und fangen Sie mit dem Tracking an.
- 5. Geben Sie der Sache etwas Zeit um Daten zu sammeln. Ca. eine Woche oder bis Sie 40-50 Conversions haben. (Richtwert)
- 6. Wählen Sie dann eine andere Zielgruppe. Konzentrieren Sie sich dabei wirklich nur auf ein Segment. Beobachten Sie auch hier die Ergebnisse und vergleichen Sie sie.
- 7. Optimieren Sie den Inhalt und die Ansprache der erfolgreicheren Strategie. Wenn sich Erfolge zeigen, optimieren Sie auch Ihre Inhalte für die andere Nutzergruppe.

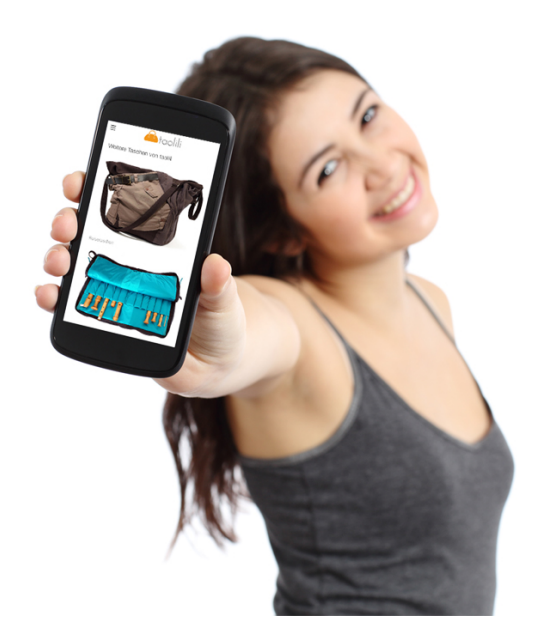

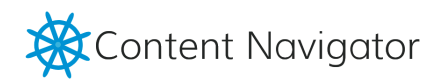

## A/B Test – eine Variante der Personalisierung

Beim A/B Test geht es darum herauszufinden welche Inhalte erfolgreicher sind. Z.B. In Bezug auf die Form der Ansprache, der Aufbereitung, Menge oder der dargebotenen Informationen. Hierzu erstellen Sie zwei Varianten einer Seite. Diese werden abwechselnd über einen bestimmten Zeitraum geschaltet und der Erfolg ermittelt.

Aufgrund der gesammelten Daten sehen Sie, welches die erfolgreichere Variante ist. Dies lässt sich noch erweitern in dem man das Verfahren auf Endgerät und Zeiträume (Wochentage, Uhrzeit) ausweitet.

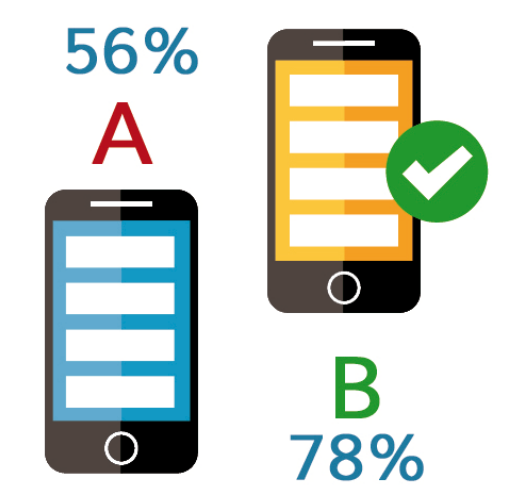